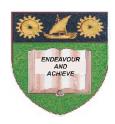

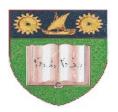

## THE MOMBASA POLYTECHNIC UNIVERSITY COLLEGE

(A Constituent College of Jkuat)

Faculty of Engineering and Technology

## DEPARTMENT OF COMPUTER SCIENCE & INFORMATION TECHNOLOGY

CERTIFICATE IN INFORMATION TECHNOLOGY (CIT 10A)

**EIT 1110: DESKTOP PUBLISHING** 

**END OF SEMESTER EXAMINATIONS** 

**SERIES:** AUGUST/SEPTEMBER 2011

**TIME:** 2 HOURS

## **Instructions to Candidates:**

You should have the following for this examination

Answer booklet

Answer question ONE (COMPULSORY) in section A and any other TWO questions from section B

This paper consists of **THREE** printed pages

**SECTION A (30 marks)** 

| Ųι                                          | lesuon 1 (Compuisory)                                                       |                                       |                   |
|---------------------------------------------|-----------------------------------------------------------------------------|---------------------------------------|-------------------|
|                                             | Design the MPUC Logo as shown below. S                                      | Save it as Poly logo in your flash di | isk<br>(15 marks) |
|                                             | Use the Logo designed in Q1a above to cremarks)                             | ate the MPUC letter head as create    | d below<br>(15    |
| SECTION A (40 marks)  Overtion 2 (20 marks) |                                                                             |                                       |                   |
|                                             | estion 2 (20 marks)                                                         | IDD AVA                               | (0. 1.)           |
| a)                                          | Explain the following terms as used in Core<br>Object<br>Drawing<br>Flyouts | elDRAW.                               | (6 marks)         |
| b)                                          | Differentiate between Artistic text and Para                                | graph text                            | (4 marks)         |
| c)                                          | List the major parts of the CorelDRAW scre                                  | een                                   | (4 marks)         |

| d)                    | Explain why the following tools are important when designing. Click tool, shape tool, zoom tool                                                                                                    | (6 marks)  |  |  |
|-----------------------|----------------------------------------------------------------------------------------------------|------------|--|--|
| Question 3 (20 marks) |                                                                                                    |            |  |  |
| a)<br>b)              | You can display a drawing in any of the following modes: Simple wire fram Draft, Normal and Enhanced. For each of the above modes, state the display to State any <b>FOUR</b> methods of drawing lines |            |  |  |
| c)                    | Outline the steps of drawing the following figures: A rectangle A squire An ellipse A circle                                                                                                    | (10 marks) |  |  |
| Question 4 (20 marks) |                                                                                                    |            |  |  |
| a)                    | Outline the procedure for performing the following Fitting text to path Converting text to Curves                                                                                                    | (6 marks)  |  |  |
| b)                    | Outline the steps for performing the tasks below                                                                                                    | (9 marks)  |  |  |
| c)                    | State the various ways you can fill objects                                                                                                    | (5 marks)  |  |  |
| Question 5 (20 marks) |                                                                                                    |            |  |  |
| a)                    | Draw sketches to illustrate the functions of the processes given Skew a rectangle Weld Intersect Trim                                                                                                  | (8 marks)  |  |  |
| b)                    | State the Order commands and outline their function                                                                                                    | (6 marks)  |  |  |
| c)                    | State the function of the commands listed below<br>Group<br>Align                                                                                                    | (6 marks)  |  |  |

Contour